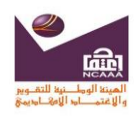

# الهيئة الوطنية للتقويم والاعتماد الأكادي*مي*

**اململكة العربية السعودية**

## **منوذج توصيف مقرر دراسي**

**املؤسسة**: **جامعة اجملمعة**

**الكلية/القسم** : **كلية العلوم والدراسات اإلنسانية حبوطة سدير** – **قسم احلاسب اآللي**

## **أ(التعريف باملقرر الدراسي ومعلومات عامة عنه :**

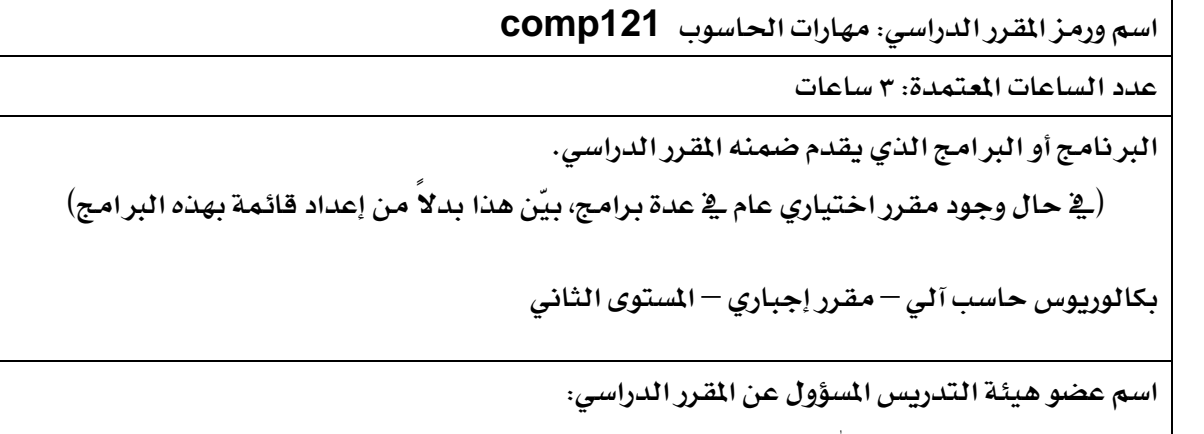

**أ. سارة بنت عبداهلل الرويشد** 

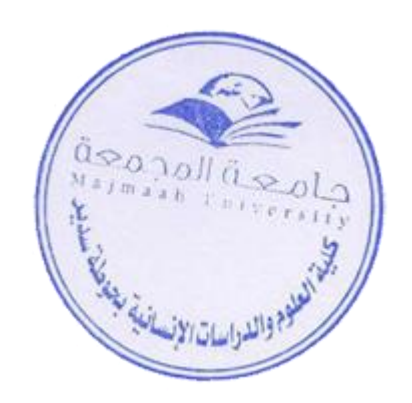

**.5 السنة أو املستوى األكادميي الذي يعطى فيه املقرر الدراسي: .6 املستوى الثاني** – **حاسب آلي .7 املتطلبات السابقة هلذا املقرر)إن وجدت(: ال يوجد .8 املتطلبات اآلنية هلذا املقرر )إن وجدت(: املنطق الرقمي , أخالقيات احلوسبة وطرق البحث .9 موقع تقديم املقرر إن مل يكن داخل املبنى الرئيس للمؤسسة التعليمية: ال يوجد** 

**ب( األهداف:**

**والطلبة.**

**-1 وصف موجز لنتائج التعلم األساسية للطلبة املسجلني يف املقرر: بعد االنتهاء من دراسة هذا املقرر يتوقع من الطالبة معرفه التالي** : - **املبادئ و املفاهيم األساسية يف تقنية املعلومات واالتصاالت**  - **املهارات الالزمة يف استخدام مكونات تقنية املعلومات من عتاد و برجميات. -2 صف بإجياز أية خطط يتم تنفيذها لتطوير وحتسني املقرر الدراسي . )مثل االستخدام املتزايد لتقنية املعلومات أو مراجع اإلنرتنت, والتغيريات يف احملتوى كنتيجة لألحباث اجلديدة يف جمال الدراسة(.**  -1 **اإلملام بكل ما هو جديد يف جمال تكنلوجيا املعلومات لتحسني املقرر الدراسي وتطويره يف ضوء التغريات واملستجدات احلديثة احمللية والعاملية .** -2 **حتديث وتطوير املادة التعليمية بناء على اآلراء واملقرتحات اليت ترد من املدرسني** 

**ج( توصيف املقرر الدراسي )مالحظة: ينبغي إرفاق توصيف عام يف االستمارة املستخدمة يف النشرة التعريفية أو الدليل (.** 

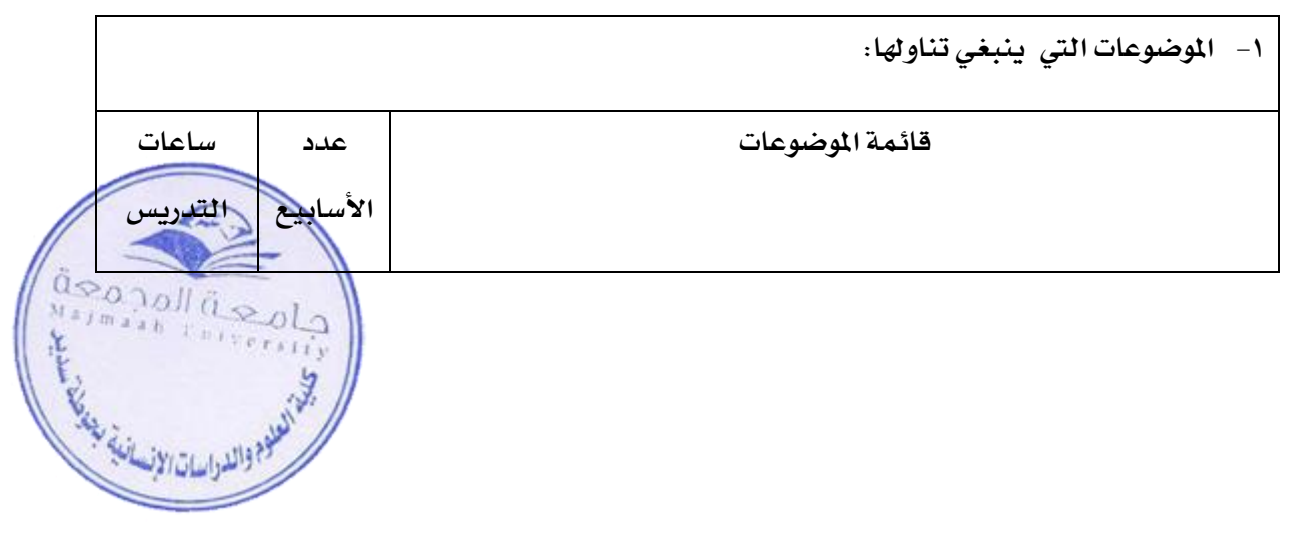

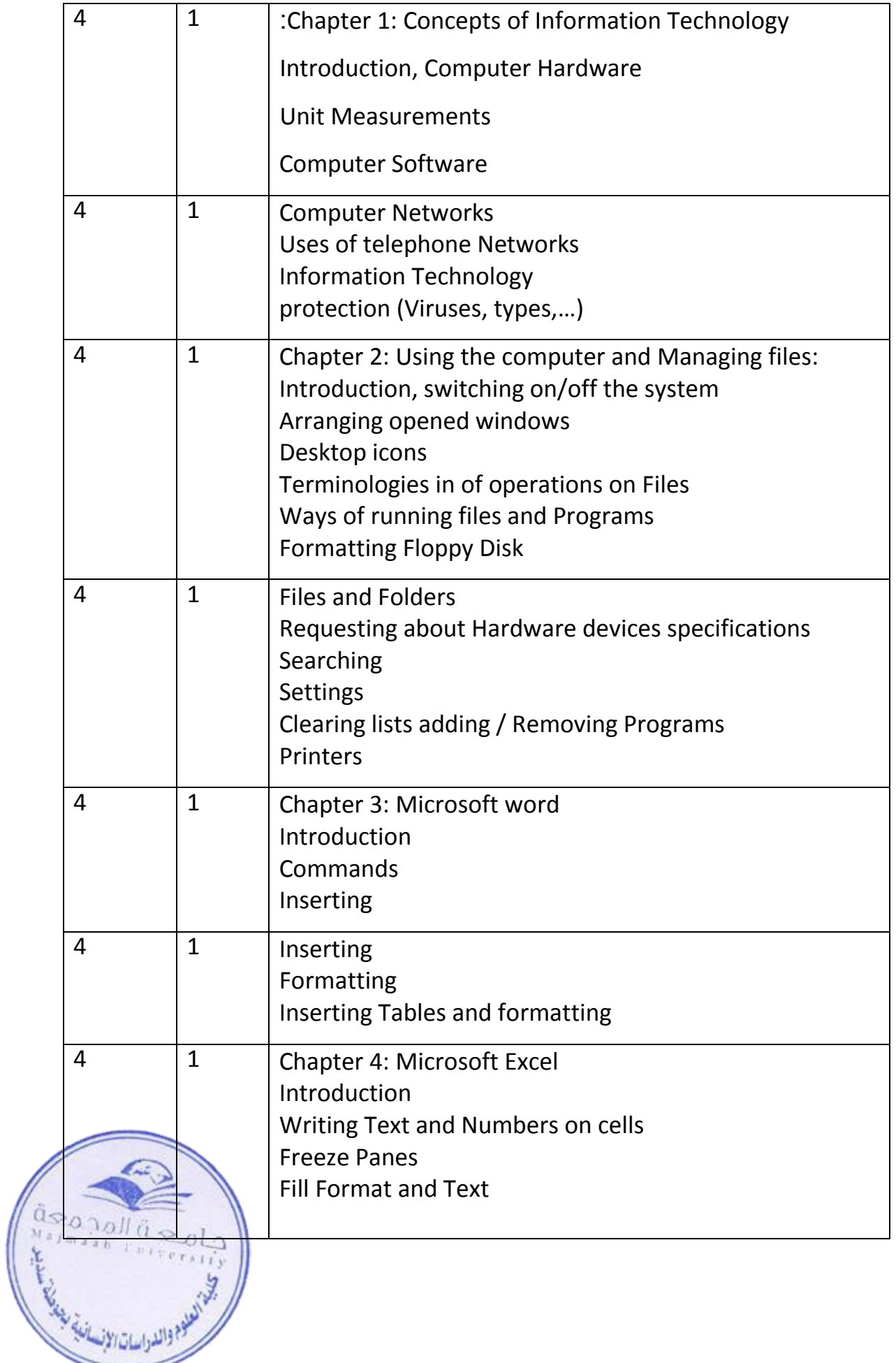

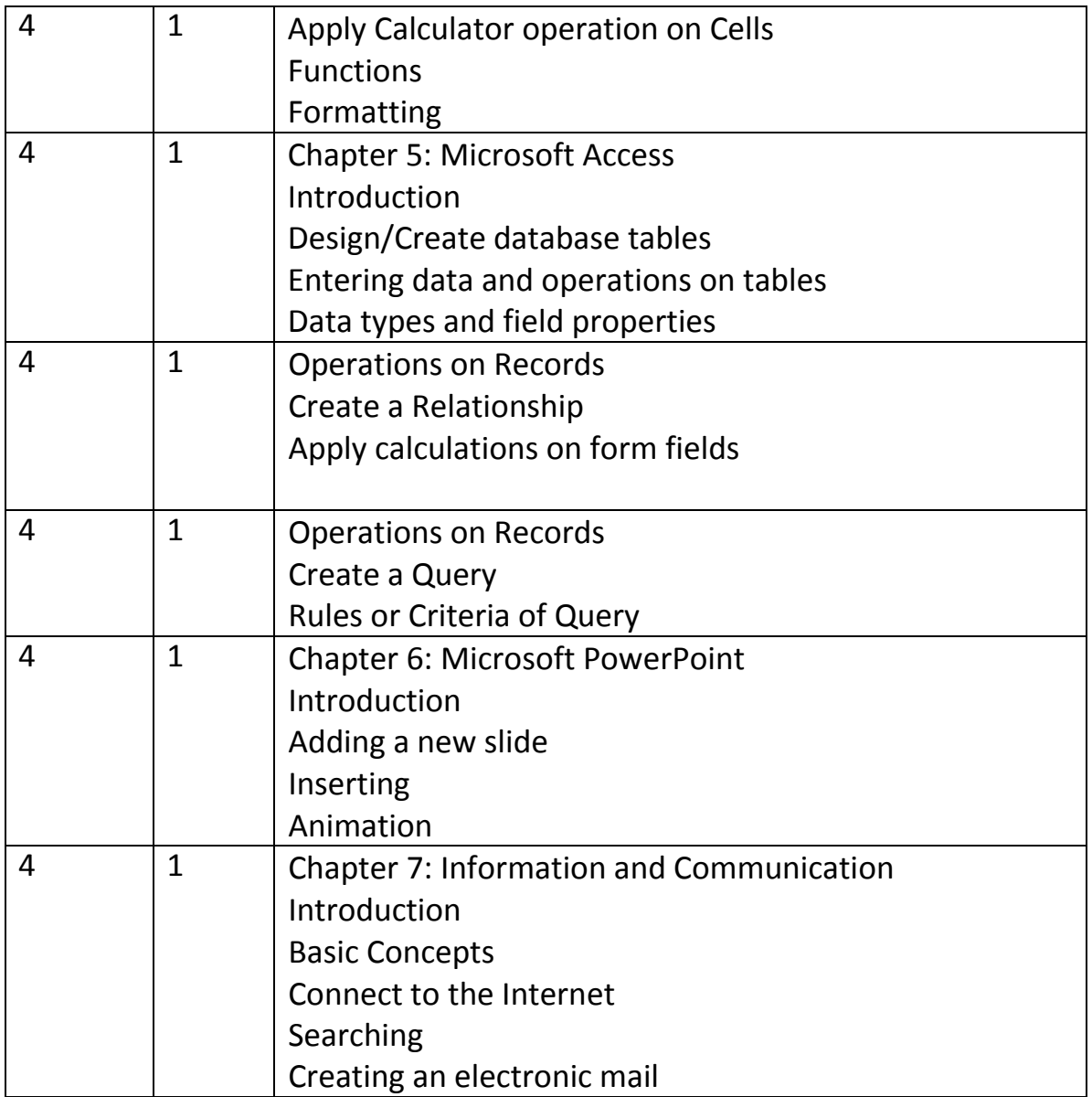

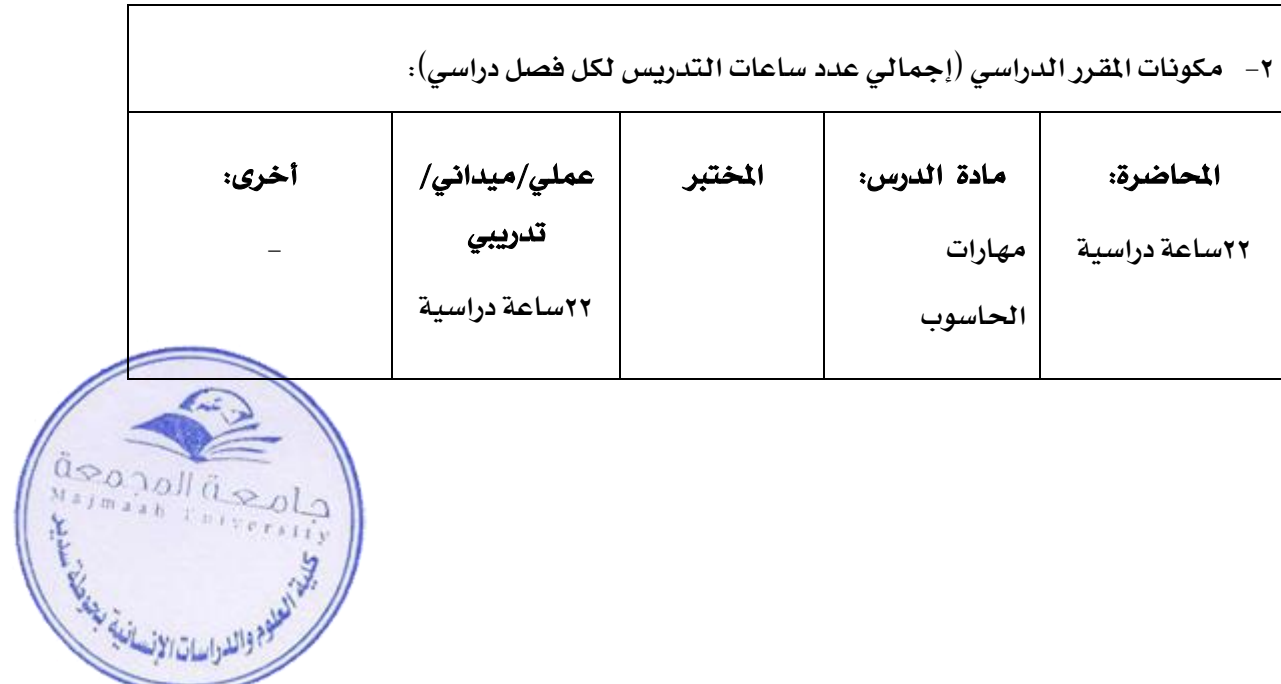

**-3 ساعات دراسة خاصة إضافية/ساعات التعلم املتوقع أن يستوفيها الطالب أسبوعيا.ً )ينبغي أن ميثل هذا املتوسط لكل فصل دراسي وليس املطلوب لكل أسبوع(: 15 ساعة** 

**-4 تطوير نتائج التعلم يف خمتلف جماالت التعلم** 

**بيّن لكل من جماالت التعلم املبينة أدناه ما يلي:** 

**موجز سريع للمعارف أو املهارات اليت يسعى املقرر الدراسي إىل تنميتها.** 

**توصيف السرتاتيجيات التدريس املستخدمة يف املقرر الدراسي بغية تطوير تلك املعارف أو املهارات.** 

**الطرق املتبعة لتقويم الطالب يف املقرر الدراسي لتقييم نتائج التعلم يف هذا اجملال الدراسي.** 

### **أ. املعارف:**

**-1 توصيف للمعارف املراد اكتسابها:**

**بعد االنتهاء من دراسة هذا املقرر يتوقع من الطالبة معرفه التالي** :

- **.1 املفاهيم األساسية لتقنية املعلومات و الربامج و التطبيقات.**
	- **.2 أنواع احلواسيب.**
	- **.3 مميزات أنظمة التشغيل و أنواع الشبكات.**
- **.4 مكونات اإلنرتنت و حمتوى أهم التطبيقات املكتبية و التمييز بينها.**
	- **.5 التفريق بني التعليم اإللكرتوني و التعليم عن بعد**

**-2 اسرتاتيجيات التدريس املستخدمة لتنمية تلك املعارف: املناقشة واحلوار , أسلوب التعليم اجلماعي والتعاوني , التفكري الناقد , العصف الذهين , اجهزة احلاسب اآللي , جهاز عرض البيانات , السبورة الذكية .** 

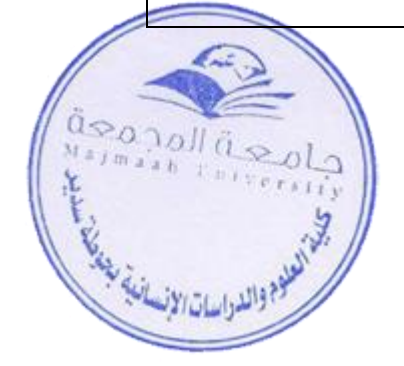

**-3 طرق تقويم املعارف املكتسبة:**

**اختبارات قصرية , أوراق عمل , تفاعل الطالبة أثناء احملاضرة , االختبار النظري النهائي .**

### **ب. املهارات اإلدراكية:**

- **-1 توصيف للمهارات اإلدراكية املراد تنميتها:**
- **القدرة على التعامل مع أنظمة التشغيل و الربامج املكتبية .**
- **القدرة على التعامل مع الوحدات املختلفة للحاسب اآللي .**
- **القدرة على ممارسة مهارات اإلنرتنت و الربيد اإللكرتوني .**

**-2 اسرتاتيجيات التدريس املستخدمة لتنمية تلك املهارات:**

التطبيق العملي باستخدام أجهزة الحا*سب الآلى وشب*كات الإنترنت .

- **-3 طرق تقويم املهارات اإلدراكية لدى الطالب:**
- **.1 متابعة تطبيق الطالبة أثناء احملاضرة .**
- **.2 واجبات تنفذ باستخدام برجميات احلاسب .**
	- **.3 إجراء العروض التقدميية .** 
		- **.4 اختبارات عملية**

# **ج. مهارات التعامل مع اآلخرين و حتمل املسؤولية:**

- **-1 وصف ملهارات العالقات الشخصية والقدرة على حتمل املسؤولية املطلوب تطويرها:**
- **.1 اكتساب الثقة بالنفس عن طريق القدرة على التعامل مع احلاسوب مبختلف براجمه و مفاهيمه.**
	- **.2 التدرب على القيام مبختلف املهام وفق نظام حمدد له قواعده الثابتة.**
		- **.3 القدرة على فهم واحرتام آراء الطالبات بعضهم لبعض .**
	- **.4 اكتساب و صقل موهبة اإلبداع و التميز لدى الطالبة من خالل خمتلف األعمال اليت تنجزها.** 
		- **.5 التشجيع على االبتكار و املنافسة بني الطالبات.**
		- **.6 القدرة على التعلم التعاوني والعمل ضمن فريق عمل .**
- **.7 القدرة على املناقشة اجلماعية لتقليل الفجوة بني الطالبات وعضو هيئة التدريس للمقرر**
- **-2 اسرتاتيجيات التعليم املستخدمة يف تطوير هذه املهارات:**
- **إدارة حلقة نقاش من الطالبات داخل القاعات الدراسية**
- **تنمية مهارات استخراج املعلومة الصحيحة بالطرق العلمية .**
	- **التعلم التعاوني**

**-3 طرق تقويم مهارات التعامل مع اآلخرين والقدرة على حتمل املسؤولية لدى الطالب:**

- **.1 االختبارات الشفهية حملتوي املادة العلمية النظرية .**
	- **.2 التزام الطالبة مبتطلبات العمل املسند هلا**
	- **.3 القدرة على العرض واإللقاء أمام بعضهن البعض .**
- **.4 مناقشة التطبيقات والتدريبات اليت تقدمها الطالبات .**
	- **.5 أوراق العمل اجلماعية**

#### **د. مهارات التواصل, وتقنية املعلومات, واملهارات العددية:**

- **-1 توصيف للمهارات املراد تنميتها يف هذا اجملال:**
	- **.1 مهارة التحليل العلمي و املنطقي.**
- **.2 مهارة االستنتاج و البحث املنهجي الدقيق.**
- **.3 مهارة التعامل مع كل أنواع االتصال العصرية عرب اإلنرتنت.**
- **.4 مهارة استخدام احلاسب اآللي يف كتابة األحباث وعرضها باستخدام** point power
	- 0. مهارة استخدام الحا*سب* الآلي ية تقديم الأبحاث والتقارير العلمية المطلوبة.
		- **.6 مهارة استخدام التقنيات احلديثة يف البحث العلمي .**
		- **-2 اسرتاتيجيات التدريس املستخدمة لتنمية تلك املهارات:**
			- **استخدام التعليم االلكرتوني .**
				- **استخدام املعامل .**
			- **التطبيقات والتمارين العملية .**
				- **البحوث التطبيقية .**

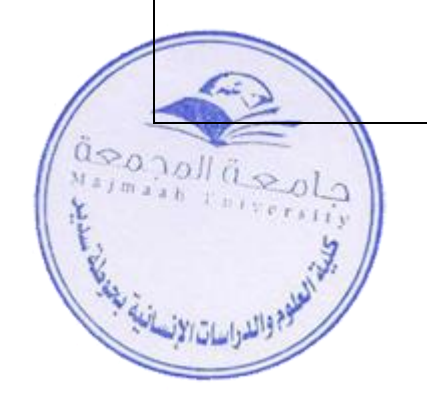

- **-3 طرق تقويم املهارات العددية ومهارات التواصل لدى الطالب:**
- **التواصل من خالل الربيد اإللكرتوني بني العضو والطالبات .** 
	- **املالحظة املباشرة .**
	- **االختبارات العملية .**
		- **البحوث .**
	- **العروض التقدميية .**

## **هـ. املهارات احلركية النفسية )إن وجدت(:**

**-1 توصيف للمهارات احلركية النفسية املراد تنميتها ومستوى األداء املطلوب:**

**القدرة على التعامل مع وحدات اإلخراج واإلدخال للحاسب اآللي .** 

**-2 اسرتاتيجيات التدريس املستخدمة لتنمية تلك املهارات:**

**الشرح والتطبيق من خالل أجهزة احلاسب اآللي** 

**-3 طرق تقويم املهارات احلركية النفسية لدى الطالب:**

**املالحظة املباشرة أثناء احملاضرة .** 

**شرح بعض األجزاء العملية أمام الطالبات** 

**.5 جدول مهام تقويم الطالب خالل الفصل الدراسي:**

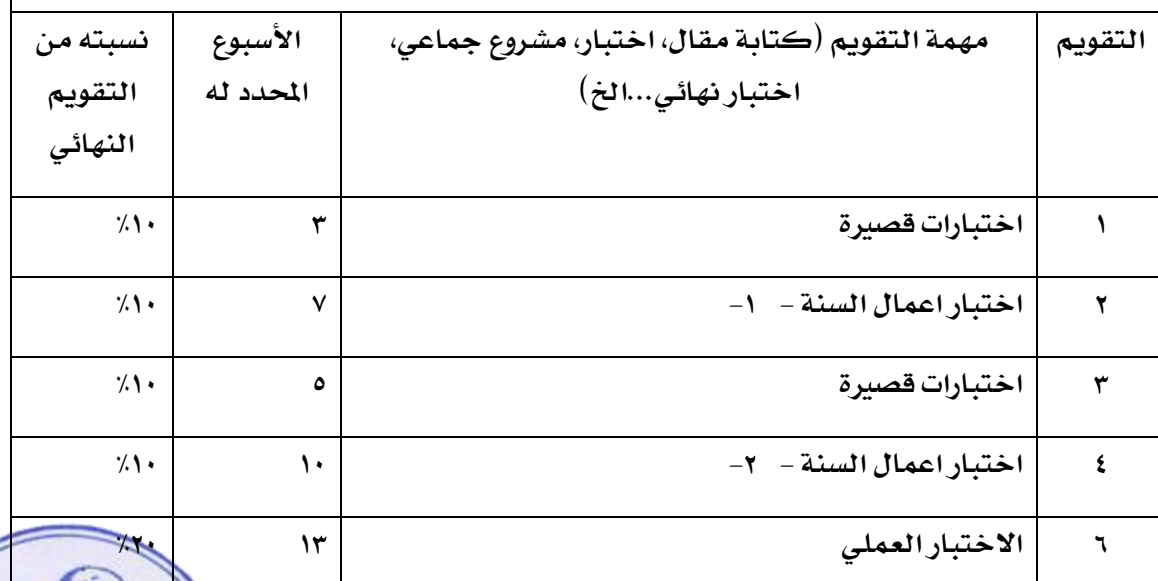

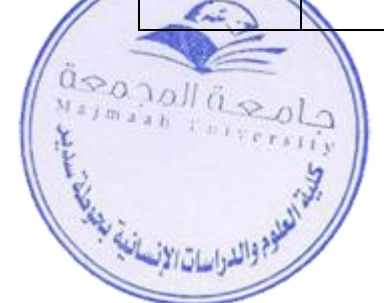

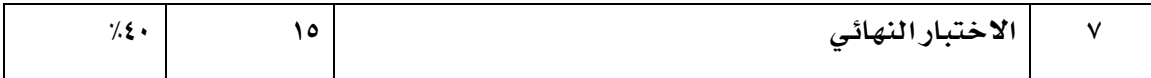

**د. الدعم الطالبي:**

```
-1 تدابري تقديم أعضاء هيئة التدريس لالستشارات واإلرشاد األكادميي للطالب )أذكر قدر الوقت 
                الذي يتوقع أن يتواجد خالله أعضاء هيئة التدريس هلذا الغرض يف كل أسبوع(. 
                                 -1 الساعات املكتبية بواقع 6 ساعات يف األسبوع.
                   -2 التواصل مع الطلبة من خالل الربيد االلكرتوني واملنتديات.
```
**هـ . مصادر التعلم:**

```
-1 الكتب املقررة املطلوبة:
           مقدمة يف احلاسب واإلنرتنت , تأليف : أ. د . عبداهلل بن عبدالعزيز املوسى 
                                                           -2 املراجع الرئيسة:
    - مقدمة يف احلاسب واإلنرتنت , تأليف : أ. د . عبداهلل بن عبدالعزيز املوسى
            - تيسري 2010 Office Microsoft , جمدي حممد أبو العطا
-3 الكتب و املراجع اليت يوصى بها )اجملالت العلمية, التقارير...,اخل( )أرفق قائمة بها( 
                   تيسري 2010 Office Microsoft , جمدي حممد أبو العطا
                                    -4 املراجع اإللكرتونية, مواقع اإلنرتنت...اخل:
```
**[http://ar.wikipedia.org](http://ar.wikipedia.org/)**

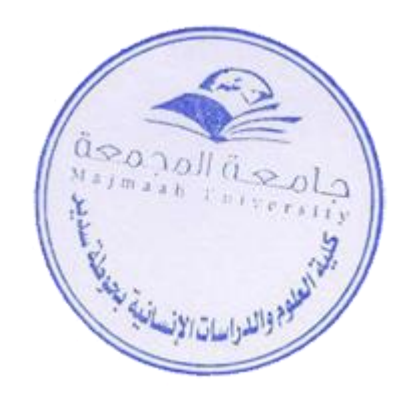

**-5 مواد تعليمية أخرى مثل الربامج املعتمدة على احلاسب اآللي/األسطوانات املدجمة, واملعايري /اللوائح التنظيمية الفنية:**

- Microsoft Office 2010 **حزمة**
	- **نظام تشغيل** 7Windowd
		- **جهاز عرض البيانات** 
			- **سبورة ذكية**

## **و . املرافق الالزمة:**

**بيّن متطلبات املقرر الدراسي مبا يف ذلك حجم فصول الدراسة واملختربات )أي: عدد املقاعد داخل الفصول**  الدراسية والمختبرات، وعدد أجهزة الحاسب الآلي المتاحة...إنخ). **-1 املباني )قاعات احملاضرات, املختربات...,اخل(: قاعة حماضرات - معمل حاسب آلي -2 مصادر احلاسب اآللي: جهاز عرض البيانات** – **جهاز كمبيوتر** – **السبورة الذكية** –**ميكروفون ومساعات** – **ماسح ضوئي** – **طابعة -3 مصادر أخرى )حددها...مثل: احلاجة إىل جتهيزات خمربية خاصة, أذكرها, أو أرفق قائمة بها(: ال يوجد**

## **ز. تقييم املقرر الدراسي وعمليات تطويره**

**-1 اسرتاتيجيات احلصول على التغذية الراجعة من الطالب خبصوص فعالية التدريس :**

- **استبانة تقيس مدى رضى الطالبة وقناعتها بأداء العضو, وفهمها واستيعابها وتقبلها ملا مت.**
	- **مقابلة عينة من طالب املقرر.**

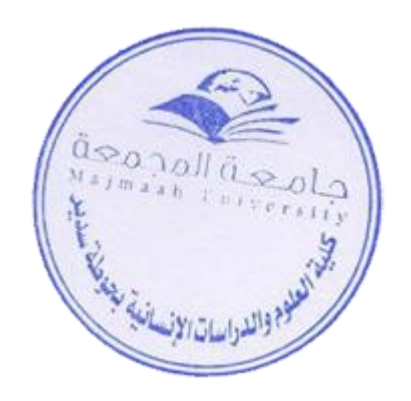

**-2 اسرتاتيجيات أخرى لتقييم عملية التدريس من قبل املدرس أو القسم :**

- **استطالع آراء الزمالء املشاركني يف تدريس املقرر .** 
	- **متابعة رئيس القسم ألداء عضو هيئة التدريس .**
		- **إعداد تقارير عن املقرر الدراسي.**
		- **زيارات متبادلة بني أعضاء هيئة التدريس.**
			- **التقييم الذاتي .**

**-3 عمليات تطوير التدريس :**

- **االطالع علي اجلديد بصفة مستمرة فيما يتعلق باملادة من خالل شبكة االنرتنت وتتبع الكتب اجلديدة.**
- **اآلخذ بتوصيات املراجعة الداخلية واخلارجية للمقرر ) أعضاء هيئة التدريس من الداخل ومن اخلارج(.**
	- **االجتماعات الدورية ألعضاء القسم لتبادل اخلربات.**
	- **ورش عمل ودورات تدريبية لتنمية مهارات أعضاء هيئة التدريس.**
		- **مراجعة آراء الطالب والزمالء والرؤساء أوال بأول .**

**-4 عمليات التحقق من معايري اإلجناز لدى الطالب ) مثل: تدقيق تصحيح عينة من أعمال الطلبة بواسطة مدرسني مستقلني, والتبادل بصورة دوريةً لتصحيح االختبارات أو عينة من الواجبات مع طاقم تدريس من**  مؤ*سس*ة أخرى):

- **تدقيق ومراجعة عينة من أعمال الطلبة بواسطة جلنة خاصة من القسم.**
- **التبادل بصورة دوريةً لتصحيح االختبارات مع طاقم تدريس من مؤسسة أخرى.**
- **املشاركة والتبادل يف التصحيح والتدقيق بني الزمالء الذين يدرسون نفس املقرر**

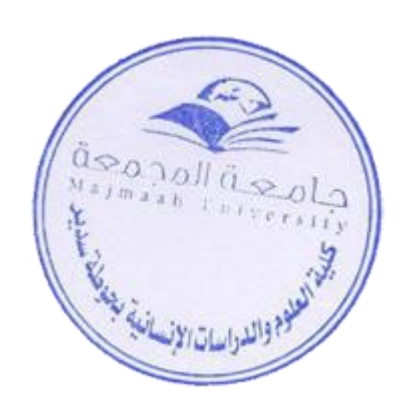

- **-5 صف إجراءات التخطيط للمراجعة الدورية ملدى فعالية املقرر الدراسي والتخطيط لتطويرها:**
	- **مراجعة توصيف املقرر ومفرداته بشكل دوري.**
- **استشارة الزمالء الذين يدرسون نفس املقرر حول توزيع املوضوعات وطرق التقويم املتبعة وغريها.**
	- **حتديث مصادر التعلم املرتبطة باملقرر.**
	- **االستفادة من آراء املختصني يف العمل الرتبوي.**
- **تعرف مدى إفادة الطالب من هذا املقرر يف مقررات أخرى ذات الصلة به مثل: طرق التدريس اخلاصة, وتصميم وتطوير الدروس, والتدريب امليداني.**
	- **االطالع على األحباث يف جمال التخصص )العربية واألجنبية(.**
		- **استخدام نتائج تقويم الطالب يف تطوير املقرر.**
			- **املقارنة مبقررات مماثلة يف جامعات أخرى.**

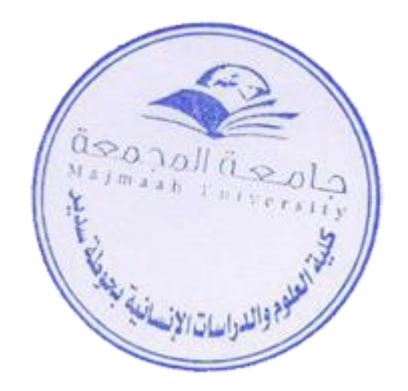